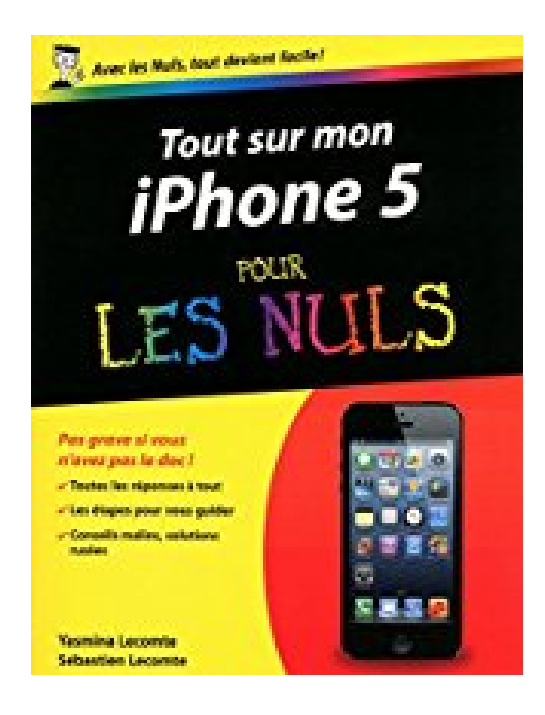

## **Tout sur mon iPhone 5 Pour les Nuls**

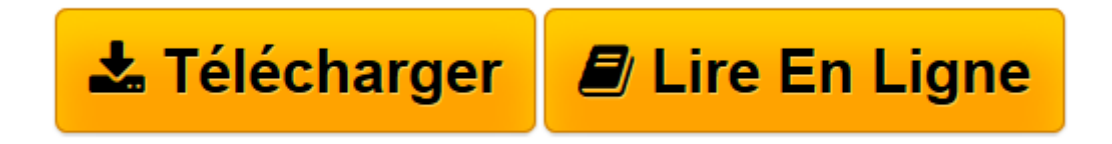

[Click here](http://bookspofr.club/fr/read.php?id=B00AW1U3L8&src=fbs) if your download doesn"t start automatically

## **Tout sur mon iPhone 5 Pour les Nuls**

Sébastien Lecomte, Yasmina SALMANDJEE LECOMTE

**Tout sur mon iPhone 5 Pour les Nuls** Sébastien Lecomte, Yasmina SALMANDJEE LECOMTE

**[Télécharger](http://bookspofr.club/fr/read.php?id=B00AW1U3L8&src=fbs)** [Tout sur mon iPhone 5 Pour les Nuls ...pdf](http://bookspofr.club/fr/read.php?id=B00AW1U3L8&src=fbs)

**[Lire en ligne](http://bookspofr.club/fr/read.php?id=B00AW1U3L8&src=fbs)** [Tout sur mon iPhone 5 Pour les Nuls ...pdf](http://bookspofr.club/fr/read.php?id=B00AW1U3L8&src=fbs)

## **Téléchargez et lisez en ligne Tout sur mon iPhone 5 Pour les Nuls Sébastien Lecomte, Yasmina SALMANDJEE LECOMTE**

Format: Ebook Kindle Présentation de l'éditeur Pas grave si vous n'avez pas la doc de votre nouvel iPhone 5, ce "Nul" a réponse à tout !

Un Nul qui a réponse à tout, c'est un Nul qu'il vaut mieux avoir toujours sous la main. Surtout quand il s'agit de maîtriser l'iPhone 5, le tout dernier smartphone d'Apple. Dans ce livre, plus de 250 questions / réponses pour ne jamais caler. Pour les débutants et les habitués.

- À savoir absolument !
- Contrôler, personnaliser et protéger l'iPhone 5
- Utiliser l'iPhone 5 pour téléphoner
- Explorer le Web
- Échanger des e-mails
- Échanger des messages
- Twitter et les réseaux sociaux sur l'iPhone 5
- Photo et vidéo avec l'iPhone 5
- Musique
- Films et vidéos
- La lecture sur l'iPhone 5
- Se repérer avec l'iPhone 5
- S'organiser et s'informer avec l'iPhone 5
- Améliorer l'iPhone 5 grâce à des applications
- 20 applications incontournables
- Se divertir et jouer avec l'iPhone 5
- Réglages importants
- Les meilleures astuces et accessoires.

Extrait Présentation

Bienvenue dans Tout sur mon iPhone 5 pour les Nuls ! Grâce à cet ouvrage, vous saurez tout sur votre nouveau smartphone.

Tout savoir pour devenir un pro de l'iphone 5

Que vous soyez débutant ou déjà un utilisateur expérimenté, l'objectif de cet ouvrage est de répondre à toutes les questions que vous vous posez sur votre iPhone 5.

Bien démarrer, connaître sur le bout des doigts les manipulations quotidiennes ou plus avancées,

personnaliser et protéger votre iPhone 5, maîtriser les applications : autant de sujets qui seront abordés dans le détail.

Des questions sur tout et... toutes tes réponses

Cet ouvrage est un «Nul» qui a réponse à tout ! Présenté sous la forme de tâches ou de questions/réponses, il vous apportera précisément les informations dont vous avez besoin, quand vous en avez besoin.

Que faire suite au démarrage de l'iPhone ? Comment résoudre un blocage ? Comment bien utiliser les outils et bien paramétrer les réglages ? Voici quelques exemples des questions auxquelles se propose de répondre Tout sur mon iPhone 5 pour les Nuls.

Des étapes simples et illustrées

Pour chaque thème abordé, chaque problème solutionné, Tout sur mon iPhone 5 pour les Nuls offre une réponse ou procédure claire, précise et sans détour.

Grâce aux écrans illustrant chaque manipulation, aucune chance de vous perdre ou de vous tromper : pas à pas, vous êtes guidés dans la mise en oeuvre des solutions proposées, en toute simplicité et en toute sécurité.

Organisation de l'ouvrage

Cet ouvrage est structuré sous la forme de listes de procédures faciles à mettre en oeuvre pour réaliser une tâche, effectuer un réglage ou solutionner un problème. Ces procédures sont elles-mêmes organisées en chapitres.

Le premier chapitre synthétise un ensemble de manipulations à savoir absolument, que vous soyez un novice ou un utilisateur expérimenté de l'iPhone.

Dans le deuxième chapitre, vous apprendrez à personnaliser et protéger l'iPhone, mais aussi à l'initialiser suite au premier démarrage.

Le chapitre 3 est consacré à la téléphonie, le chapitre 4 à l'exploration du Web et les chapitres 5 et 6 respectivement aux e-mails et messages type SMS/MMS. Au chapitre 7, vous découvrirez comment l'iPhone permet d'accéder aux réseaux sociaux, en particulier Twitter et Facebook.

Ensuite, place au multimédia. Le chapitre 8 est consacré à la photographie avec l'iPhone. Les chapitres 9 et 10 font respectivement la part belle à la musique et à la vidéo. Le chapitre 11 est entièrement dédié à la lecture sur l'iPhone.

Dans les chapitres 12 et 13, vous explorerez tous les outils pratiques de l'iPhone, en particulier pour se repérer et s'orienter, ainsi que tous les petits utilitaires indispensables de votre smartphone.

Pour compléter ces outils, vous verrez au chapitre 14 comment obtenir de nouvelles applications et les gérer sur votre iPhone.

Le chapitre 15 couvre une série de réglages fondamentaux, qui feront définitivement de vous un pro de l'iPhone 5.

Pour terminer, un chapitre «bonus» propose une sélection d'applications à découvrir de toute urgence.

Les auteurs et les Éditions First vous souhaitent une bonne lecture ! Présentation de l'éditeur Pas grave si vous n'avez pas la doc de votre nouvel iPhone 5, ce "Nul" a réponse à tout !

Un Nul qui a réponse à tout, c'est un Nul qu'il vaut mieux avoir toujours sous la main. Surtout quand il s'agit de maîtriser l'iPhone 5, le tout dernier smartphone d'Apple. Dans ce livre, plus de 250 questions / réponses pour ne jamais caler. Pour les débutants et les habitués.

- À savoir absolument !
- Contrôler, personnaliser et protéger l'iPhone 5
- Utiliser l'iPhone 5 pour téléphoner
- Explorer le Web
- Échanger des e-mails
- Échanger des messages
- Twitter et les réseaux sociaux sur l'iPhone 5
- Photo et vidéo avec l'iPhone 5
- Musique
- Films et vidéos
- La lecture sur l'iPhone 5
- Se repérer avec l'iPhone 5
- S'organiser et s'informer avec l'iPhone 5
- Améliorer l'iPhone 5 grâce à des applications
- 20 applications incontournables
- Se divertir et jouer avec l'iPhone 5
- Réglages importants
- Les meilleures astuces et accessoires.

Download and Read Online Tout sur mon iPhone 5 Pour les Nuls Sébastien Lecomte, Yasmina SALMANDJEE LECOMTE #WFGM0ETYOVU

Lire Tout sur mon iPhone 5 Pour les Nuls par Sébastien Lecomte, Yasmina SALMANDJEE LECOMTE pour ebook en ligneTout sur mon iPhone 5 Pour les Nuls par Sébastien Lecomte, Yasmina SALMANDJEE LECOMTE Téléchargement gratuit de PDF, livres audio, livres à lire, bons livres à lire, livres bon marché, bons livres, livres en ligne, livres en ligne, revues de livres epub, lecture de livres en ligne, livres à lire en ligne, bibliothèque en ligne, bons livres à lire, PDF Les meilleurs livres à lire, les meilleurs livres pour lire les livres Tout sur mon iPhone 5 Pour les Nuls par Sébastien Lecomte, Yasmina SALMANDJEE LECOMTE à lire en ligne.Online Tout sur mon iPhone 5 Pour les Nuls par Sébastien Lecomte, Yasmina SALMANDJEE LECOMTE ebook Téléchargement PDFTout sur mon iPhone 5 Pour les Nuls par Sébastien Lecomte, Yasmina SALMANDJEE LECOMTE DocTout sur mon iPhone 5 Pour les Nuls par Sébastien Lecomte, Yasmina SALMANDJEE LECOMTE MobipocketTout sur mon iPhone 5 Pour les Nuls par Sébastien Lecomte, Yasmina SALMANDJEE LECOMTE EPub **WFGM0ETYOVUWFGM0ETYOVUWFGM0ETYOVU**